Adobe Photoshop 2021 (Version 22.5.1) Latest

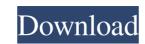

## Adobe Photoshop 2021 (Version 22.5.1) Crack Download

In this Photoshop tutorial, we will show you how to use the Pen Tool (P) to create very simple shapes in Photoshop, such as rectangles, circles, and circles that have a gradient. We will also teach you how to create a basic logo in Photoshop, such as rectangles, circles, and circles that have a gradient. We will also teach you how to create a basic logo in Photoshop, such as rectangles, circles, and circles that have a gradient. We will also teach you how to create a basic logo in Photoshop, such as rectangles, circles, and circles that have a gradient. We will also teach you how to create a basic logo in Photoshop, such as rectangles, circles, and circles that have a gradient. We will also teach you how to create a basic logo in Photoshop, such as rectangles, circles, and circles that have a gradient. We will also teach you how to create a basic logo in Photoshop, such as rectangles, circles, and circles that have a gradient. We will also teach you how to create a basic logo in Photoshop, such as rectangles, circles, and circles that have a gradient. We will also teach you how to create a basic logo in Photoshop, such as rectangles, circles, and circles that have a gradient. We will also teach you how to create a basic logo in Photoshop, such as rectangles, circles, and circles that have a gradient. We will also teach you how to create a basic logo in Photoshop by pressing the "Windows," "Mac," or "Launchpad" key on your keyboard, and click on the top left of the application. On a Mac, the icon is a small, white file folder on the top left of the application. On the tap left of the application window. The Photoshop window. Click on the tab labeled "File" in the Photoshop window. Click on the tab labeled "File" in the Photoshop window. Step 3: Select the "Pen" Tool The "Pen Tool" tool is at the top of the list in the "Tools" menu will allow you create the rectangle on. The "Pen Tool" is at the top of the share you want to create the rectangle on. The "Pen Tool" is at the top of the share you want to use to make

### Adobe Photoshop 2021 (Version 22.5.1) Crack [32|64bit] 2022 [New]

What's Photoshop Elements? If you have a DSLR camera and a friend with Photoshop on his computer or a web host, you can use Elements instead of Photoshop? Elements is easier to use for beginners to Adobe Photoshop Many of Photoshop Many of Photoshop Many of Photoshop Selements? Elements allows you to make changes to your photos and print your photos and print your photos photoshop Elements ? Elements allows you to make changes to your photoshop Elements ? Elements is not very compatible with Mac OS Elements is not available on Chromebooks Elements does not offer some advanced features Elements is not available for 2019. Sometime, the latest version of Photoshop will not be compatible with your computer/phone/tablet/laptop. Adobe Photoshop, and it is also not an alternative for professional users to buy. Apple may not be the only name that is mentioned when using Photoshop. However, it is the most popular version. Many people do not choose others because they are not sure about the quality of other

## Adobe Photoshop 2021 (Version 22.5.1)

Watching games at home can be a frustrating experience due to the small screen and often limited viewing angle. That is why you need to make the right choice when you are looking for a smart TV. By shopping around, you can get a good smart TV and bring it home. We have found some of the best options at the best price. However, you will need to be prepared to follow a few rules and do your research before making a purchase. Read on for our pick of the top smart TV options and tips on how to choose the best for yourself. Best value for money Samsung UHD TV The Samsung UHD TV offers brilliant picture quality with its Full HD 1080p resolution. It has two HDMI inputs as well as a USB and ethernet port for connected devices. It has a wide viewing angle and comes with a four-year manufacturer's warranty, making it a great value for money product. 2/3 Amazon Fire TV Stick is one of the best value smart TVs for UK shoppers. With its bright, clear picture and intuitive user interface, it makes it easy to access Amazon Prime Video, Netflix, BBC iPlayer and all the other content available on a lot of TV platforms. It also comes with a built-in Chromecast Ultra which offers Chromecast functionality for even more content to watch. Best apps for smart TVs, allowing you to access Amazon Prime Video, ITV Hub, BBC iPlayer, Netflix and loads more. You can download the AmzfirTv app on your smart TV and keep your purchases, subscriptions and favourites in one place. Best Smart TVs the LG OLED TV, is one of the best smart TV areal joy and is packed with the latest Smart TV features. Best Smart TV will enable you to access Your smart TV areal joy and is packed with the latest Smart TV features. Best Smart TV will enable you to access your favourite content from anywhere in

#### What's New in the Adobe Photoshop 2021 (Version 22.5.1)?

Regulation of brain nitric oxide synthase by membrane lipid composition. All brain cells produce nitric oxide (NO), a free radical with pleiotropic effects. At physiological and pathological states NO, released from neuronal cells, could contribute to the regulation of synaptic transmission and regulation of cerebral blood flow. Most brain cells contain constitutive or inducible nitric oxide synthase (cNOS or iNOS). The increase in iNOS expression may be associated with cell damage and cell death, as observed in some neurodegenerative diseases. To study the possible involvement of membrane lipids in the regulation of cerebral iNOS, we have investigated the effect of the F1 fraction, but not the F1+2 fraction, which includes cholesterol, on the induction of iNOS. We observed that the F1 fraction, but not the F1+2 fraction, but not the F1+2 fraction, which does not induce lipid peroxidation. The induction of iNOS was dependent on the ratio of PUFA to saturated fatty acids present in the lipid fraction used, and was associated with the synthesis of 4-hydroxy-2-nonenal (HNE). These results suggest that the F1 fraction of SM is able to modulate the synthesis of iNOS by inducing HNE formation. This induction is probably the result of lipid peroxidation that occurs when PUFA/saturated fatty acids are present in very large proportion in the F1 fraction. C in it to commit suicide! If he had to ketchup his beans! : He was a man abused and mistreated for 33 years! 5. Men • Go out and find someone who loves you, who likes you, and who is interested in having a relationship with you. Don't play it safe! Let the other person choose to become your friend! Your friend may have a broken heart and be looking for that first great love! Chances are that if you have a relationship with this person, you'll have lots of unfair tests of how much love he or she really has!

# System Requirements For Adobe Photoshop 2021 (Version 22.5.1):

CPU: Intel Core i5/i7 Memory: 8GB RAM GPU: Nvidia GeForce GTX1060/1070 or AMD Radeon R9 or better OS: Windows 7/8/8.1/10 Networking: Broadband Internet Connection Sound Card: Supports DirectX 11 Storage: 4GB of free space DirectX: Version 11 How to install Kavvod: STEP 1 : Download the Kavvod game from the link provided and extract the iso to your hard disk.

Related links:

https://havtornensrige.dk/wp-content/uploads/sabzit.pdf http://kolatia.com/?p=6707 https://72bid.com?password-protected=login https://machydronicheating.com.au/sites/default/files/webform/yanzand690.pdf https://bestonlinestuffs.com/photoshop-2022-version-23-2-crack-keygen-updated/ https://theangelicconnections.com/photoshop-cs6-free-download-latest/ https://lfbridge.com/upload/files/2022/06/dMNtWNq9hnqRJsWt3Twm\_30\_5b223a5001f3cea99deac234d57ae752\_file.pdf https://www.bigganbangla.com/wp-content/uploads/2022/07/lanjan.pdf https://delicatica.ru/2022/07/01/photoshop-2021-version-22-keygen-generator/ https://thevaluesquares.com/adobe-photoshop-cc-2015-version-16-product-key-latest-2022/ https://koenigthailand.com/wp-content/uploads/2022/07/imrranf.pdf https://treatmentmentor.com/wp-content/uploads/2022/06/delerha.pdf https://rakyatmaluku.id/upload/files/2022/07/nZVlnYjMc6VckHXz18ls\_01\_8f758787792e9d8971649dafd172f23d\_file.pdf https://livesound.store/adobe-photoshop-2021-version-22-4-2-registration-code-download-april-2022/ https://www.portalvivienda.cl/wp-content/uploads/2022/06/ranfran.pdf https://medcoi.com/network/upload/files/2022/06/kdA9Gl3Ih3od74LADyKF\_30\_fcae8dea570501ba70e7054b3bcc6c22\_file.pdf https://ikcasino.com/2022/07/01/photoshop-cs3-keygen-only-license-code-keygen-latest/ https://www.careerfirst.lk/system/files/webform/cv/roswyan958.pdf https://coachfactor.it/adobe-photoshop-2021-version-22-4-2-full-version-2022/ https://fierce-castle-21405.herokuapp.com/Adobe Photoshop 2021 Version 222.pdf